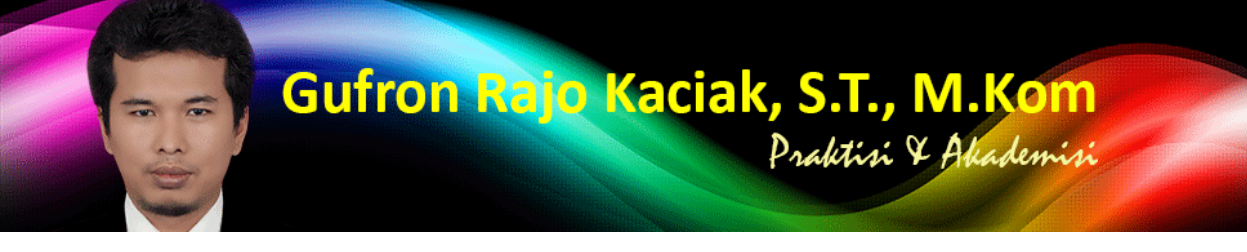

https://dosen.gufron.com/digital/manual-penggunaan-oracle-vm-virtualbox-versi-4322/110/ Halaman 1/1

## **Manual Penggunaan Oracle VM VirtualBo[x versi 4.3.22](https://dosen.gufron.com/digital/manual-penggunaan-oracle-vm-virtualbox-versi-4322/110/)**

Kategori: Aplikasi Virtualisasi Oleh: Gufron Rajo Kaciak, 2015-02-17 22:59:32

Buku manual petunjuk penggunaan Oracle VM VirtualBox versi 4.3.22 dalam bahasa Inggris ini akan menjelaskan fitur aplikasi VirtualBox versi 4.3.22 secara lengkap, mulai dari tata cara instalasi, pengaturan mesin virtual, penambahan sistem operasi guest, media penyimpanan dan jaringan virtual sampai mengatasi permasalahan yang muncul dalam penggunaan aplikasi VirtualBox.

Untuk memahami instalasi dan penggunaan VirtualBox, silahkan baca tutorial: Kategori Virtualisasi.

Silahkan download file terkait di alamat berikut:

https://dosen.gufron.com/digital/manual-penggunaan-oracle-vm-virtualbox-versi-4322/110/